# **Internet-Verbindungsprobleme selbst beheben**

### **1**

#### **Strom vorhanden?**

Bitte prüfen Sie, ob das Gerät mit Strom versorgt wird. Ist die A1 WLAN Box eingeschalten?

### **2**

#### **Verkabelung?**

Stecken die Kabel gut in der A1 WLAN Box? Bitte prüfen Sie diese.

## **3**

#### **Stromkabel länger ausstecken!**

Stecken Sie das Stromkabel der A1 WLAN Box für ca. 15 Min aus - danach wieder an.

### **4**

#### **WLAN-Zugangsdaten korrekt?**

Schalten Sie Ihr Modem ein & verbinden Sie Ihr Gerät mit dem WLAN. Leuchtet die Internet-Lampe am Modem innerhalb von 2 Minuten nicht grün, überprüfen Sie bitte Ihre Zugangsdaten. Anleitungen dafür finden Sie im Supportbereich Ihrer A1 Wlan Box (Klicken Sie rechts auf Ihren Modemtyp).

**Weitere Hilfestellungen finden Sie hier:**

#### **TECHNICOLOR**

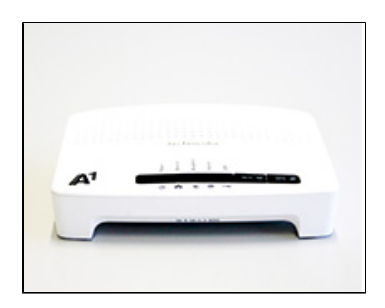

ZTE

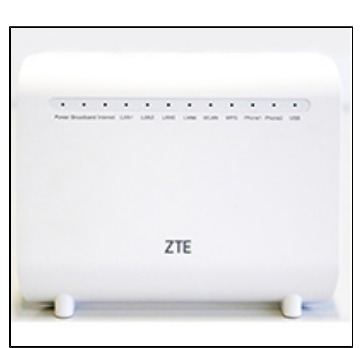

#### ADB

[blocked URL](https://d3mwk3f7r8fv9u.cloudfront.net/images/8jL4X9RhzmIHXT-ECFfx8SrV.jpg)